# L A S T H O M E W O R K

CS 667 : Homework 5(Due: Apr 25, 2013)

## Problems 1-6 are for 200pts. You may replace some of them with Problem 7 or 8 for a total of 200.

## Problem 1. (40 POINTS)

(a) We plan to sort n keys using p processors ala-PRAM like using merge-sort as follows. We split the n input keys into p subarrays each one of  $n/p$  keys (don't worry about ceilings or floors). Each processor deals with one of those subarrays. At the end we end up with p sorted sequences of  $n/p$  keys. One processor takes over to complete the sorting.

(i) If  $p = \sqrt{n}$ , fill-in the details by providing the parallel running-time of the approach T and the speedup s achieved over regular merge-sort. Explain and justify your answers.

(ii) If  $p = \lg n$ , repeat the questions of part (i).

(b) Instead of using merge-sort we use bubble-sort of the sorting of the p sequences. Repeat questions (i) and (ii) above.

## Problem 2. (40 POINTS)

Let  $S = \langle x_1, x_2, \ldots, x_n \rangle$  be a sequence of n distinct keys. The rank of  $x_1$  in the sequence S or  $r(x_1, S)$  is the number of keys less than  $x_1$  in S. The problem of sorting is equivalently the problem of determining the rank of each one of the n input keys.

Determine the rank of all keys in S in  $O(\lg n)$  time with a CRCW PRAM. How many processors did you use?

Sort the *n* keys in the same time with a CRCW PRAM. How many processors did you use?

Can you repeat the two questions above for an EREW PRAM? How would the answers change? Explain.

## Problem 3. (40 POINTS)

(a) Give an EREW PRAM algorithm that merges two sorted arrays of size  $n/2$  with  $P = n/2$  in  $O(\lg n)$  time. You may assume that  $n$  is a power of two, and you may of course reuse prior or more recent results.

(b) Can you find the MAX of n keys with  $n^{7/6}$  processors in  $\Theta(1)$  time? Explain.

## Problem 4. (40 POINTS)

We execute one query in Google and Bing. There are two pages of results for each. The query is CS 667 Algorithms. There a total of 20 results in two pages per search engine. Relevant documents are those that can positively identified from the available information (title, URL, context) as OUR COURSE. Everything else is NOT relevant.

(a) For each search engine, find and give the number of hits reported by each engine. Give the number of relevant document (read previous paragraphs) out of the 20 listed. Give the precision relative to the 20 documents reported for each engine. (These are the first 3 items in the table below.)

(b) Give 6-point effectiveness along the lines of page 33 of Handout 6 by generating a table similar to that of page 33. (This is item 4 in the table below. Items 5-8 can also be extracted.)

(c) Fill the table below. One point for a winner and 0 for the loser, 1 each for a tie. Who is the winner? Tie ?

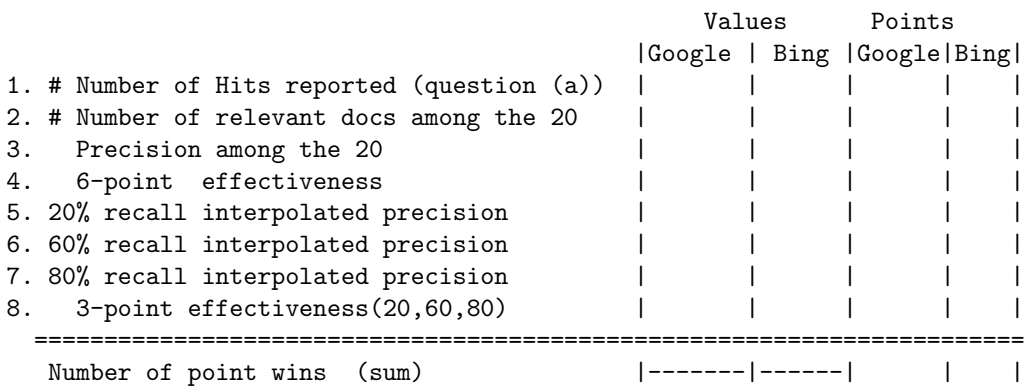

## Problem 5. (20 POINTS)

Kleinberg. Find the hub/authority rank of the graph of Figure 1. Initial values will be  $1/N$  (not 1). Iterate as many times as needed for the error to be less than  $10^{-4}$ . (Do not forget scaling.)

## Problem 6. (20 POINTS)

**PageRank.** Find the page rank of the graph of Figure 1. Initial values are  $1/N$ . Iterate as many times as needed for the error to be less than  $10^{-4}$ .

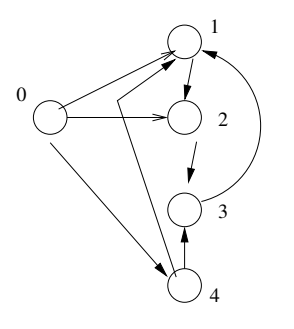

Figure 1: Problem 5-6 figure

## Problem 7. (60 POINTS)

Use multithreading/multiprocessing, if you know how to do it, to implement the algorithm outlined in Problem 1 part (b). If you can't figure out how to implement bubble-sort, grab the code from my CS 435 web-page (section B4) and modify it as needed. I won't be able to help on multithreading. The data type used for testing would be randomly distributed doubles as in Homework 1. Time the running time of the sorting function implementation by capturing a running-time of ordinary bubble-sort, and then the modified one ON THE SAME INPUT sequence. A minimal interface needed is as follows.

% ./psort threads nkeys

% java psort thread nkeys

## Problem 8. (60 POINTS)

Implement the HITS and PageRank algorithms. The inputs will be graphs represented through an adjacency list. The command-line interface would be as follows.

## % ./rank ranktype InitialValue Iterations InputFile % java rank ranktype InitialValue Iterations InputFile

The command-line parameter ranktype takes one of two values: 0 if Kleinberg's HITS is used (with the scaling as otherwise shown on page XX of Subject YY) and 1 if the Brin and Page's PageRank algorithm is used (as shown on page ZZ of Subject YY). The second parameter InitialValue indicates how the initial values for the ranks will be computed. If it is 0 all ranks are initialized to 0, if it is 1 they are initialized to 1. If it is 2 they are initialized to  $1/N$ , where N is the number of web-pages (size of the graph.) If the value is a numeric integer value other than 0,1,2 then the ranks are initialized as InitialValue divided by 100. Thus an InitialValue equal to 50, initializes all ranks to  $50/100 = 0.5$ . Parameter Iterations runs the algorithms for that number of iterations. Parameter InputFile describes the input graph and it has the following form. The first line contains two numbers: the number of vertices (in the example below, this is equal to five) and the number of edges that follow on separate lines (i.e. six). In each line an edge  $(i, j)$  is presented by i j. The graph used in class in a lecture will be represented as follows. (Note that the graphs in class have vertices in the range 1..*n*, whereas in this implementation, it is  $0..n - 1$ .

4 4

0 2

0 3

1 0

2 1

Kleinberg might report, at the 14-th iteration, Authority/Hub pair values of

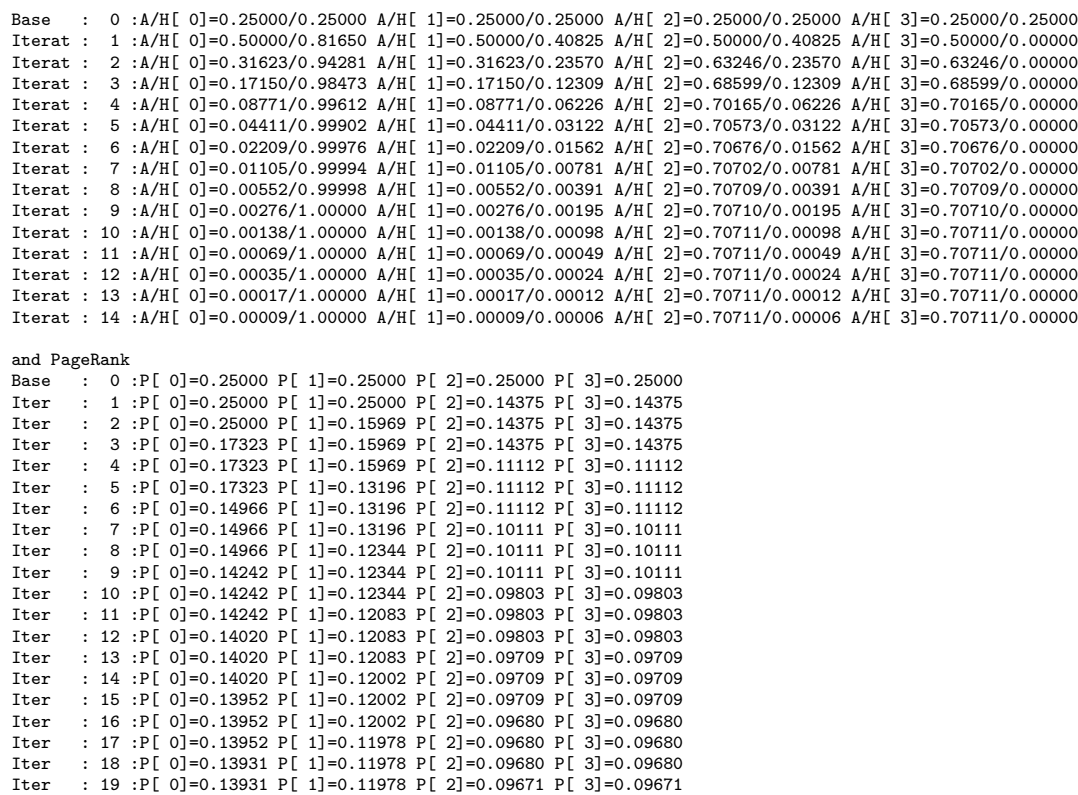

## Google cs 667 Algorithms

Web Images Maps. Shopping More - Search tools

About 8,330,000 results (0.28 seconds)

### CS 667 Design Techniques for Algorithms by A. V. Gerbessiotis ... cs.njit.edu/alexg/courses/cs667/index.html

 $\alpha$ 

Apr 4, 2013 - CS 667 Section 102 (Spring 2013). Course Information. Course E-mail: alg667@cs.njit.edu [alg667@cak.njit.edu DOES NOT WORK!] Time ...

## (PDF) CS 667 Frequently asked questions (PDF)

g/courses/cs667/handouts/hand0.pdf File Format: PDF/Adobe Acrobat - Quick View<br>Jan 22, 2013 - CS 667: Frequently Asked Questions. 1. What's the complete name of the course? CS 667 : Design techniques for algorithms. 2. Who takes this ...

## CS 667 - Computer Science Course Information<br>web.njit.edu > SPRING\_2012 > List

Description, A. V. Gerbessiotis C.S 667-101. Jan 5, 2012 Spring 2012. Course Information Handout 1. Sequential and parallel algorithms for numerical and ...

rPPFI C.S. 667 Frequently asked questions (PDF)<br>es.njit.edu/alexg/pourses/cs667/OLD/S12/handouts/hand0.pdf<br>File Format: PDF/Adobe Aprobat - Quick View Jan 5, 2012 - CS 667 : Design techniques for algorithms. 2. Who takes this<br>course? Students who have completed CS (or CIS) 610 at NJIT or have take a

## NJIT - New Jersey Institute of Technology CS 667 - Design Tech ... https://www.myedu.com/CS-667-Design...Algorithms/.../s/2585993/

CS 667 - Design Tech - Algorithms at New Jersey Institute of Technology is about Prerequisite: Cs 610. An Introduction To The Principles Of Major Design ...

### CS 667 Professors - MyEdu

www.myedu.com/CS-667-Design-Tech-Algorithms/.../s/.../professor/ CS 667 professors, class schedule and professor ratings for Design Tech -Algorithms (CS 667) at New Jersey Institute of Technology (NJIT)

### NJIT CS 667 | Practice Exams, Lecture Notes, Textbooks, Study ...

www.coursehero.com » ... » NJIT » Computer Science (CS)<br>A. V. Gerbessiotis Sep 5, 2007 Course Information CS 667-101 Fall 2007 Handout 1 Sequential and parallel algorithms for numerical and combinatorial ...

## NJIT: CS 667 : hand1

www.coursehero.com > New Jersey. V. A. Gerbessiotis Sep 5, 2007 Course Information CS 667-101 Fall 2007 Handout 1 Sequential and parallel algorithms for numerical and combinatorial ...

### Results for similar searches

Algorythm Recordings www.algorythmrecordings.com/<br>The Live It Up EP sees Sinister Souls flexing their hard, melodic drum & bass<br>skills on 3 banging tracks. The EP wouldn't be complete without some signature More results for counter strike algorithm

### **MET CS 667 C1**

people.bu.edu/kalathur/cs667\_fall\_04/metcs667.htm MET CS 667 C1 -- Enterprise Java. (Main Campus, Wednesday, 6:00 - 9:00 PM).<br>Instructor, Suresh Kalathur, Ph.D. Assistant Professor, Computer Science Dept. More results for cs 667 algorithms

Figure 2: Google for CS 667 Algorithms

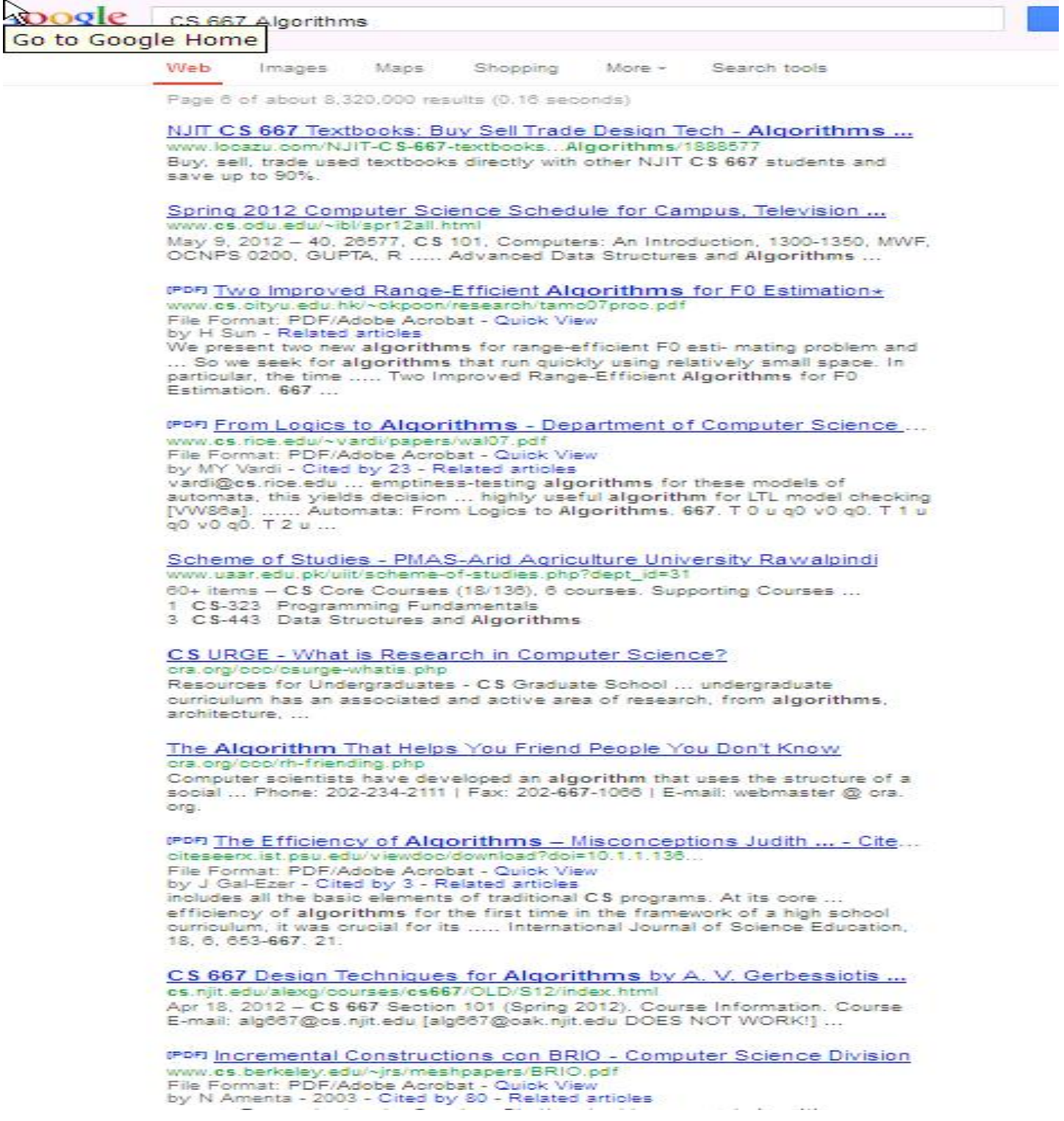

Figure 3: Google for CS 667 Algorithms

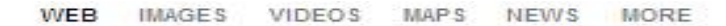

## CS 667 Algorithms

Q

### 29,900 RESULTS Any time

## CS 667: Introduction to Parallel Algorithms

https://www.student.cs.uwaterloo.ca/~cs667

CS 667: Introduction to Parallel Algorithms . This course will no longer be offered in Winter 1999; it will be replaced by CS 760L, also to be taught by Naomi...

## Design Techniques for Algorithms - Computer Science Course ...

web.njit.edu/cs/cs\_courses/index.php?cno=234&s=SPRING\_2012 \* Course No. CS 667: Sections: 102: Title: Design Techniques for Algorithms: Course Website: Prerequisite(s)-Instructor: Alexandros Gerbessiotis; Office Room No.: GITC...

## CS 667 Design Techniques for Algorithms by A. V. Gerbessiotis ...

cs.njit.edu/alexg/courses/cs667 A. Announcements . 4/4 HW4 emails have been acknowledged (as of 17:18, Thu 4/4). 4/4 Office Hours today April 4,2013 I might be late; please click the link at the top ...

## CS 667 Design Techniques for Algorithms by A. V. Gerbessiotis ...

cs.njit.edu/alexg/courses/cs667/OLD/S12 A. Announcements . Apr19: HW5 All HW5 (Problem 8 and 9) submissions have been graded. Emails have been sent out around 2pm on Apr 19. Solutions for P1-7 will be ...

## CS667-12 Optimization Algorithms - DSPCSP Pages

www.dspcsp.com/poly/lect12.htm CS 667 Optimization Algorithms. What are evolutionary algorithms (EA)? NOT neural networks; Use long time biological intelligence; Key ideas from biological evolution;

## CS667-05 Soft Neurons and the LMS Algorithm - DSPCSP Pages www.dspasp.com/poly/lect05.htm

CS 667 Soft Neurons and the LMS Algorithm. Widrow's adaptive filter; Noise cancellation problem; FIR filters; Adaptive FIR filters; Minimization of energy; ADALINE;

## **Consequences and Limits of Nonlocal Strategies**

https://cs.uwaterloo.ca/~cleve/courses/F09CS667/Lec7toLec9Qip08.ppt Introduction to Quantum Information Processing CS 467 / CS 667 Phys 667 / Phys 767 C&O 481 / C&O 681 Lecture 7 (2008) Richard Cleve DC 2117 cleve@os.uwaterloo.ca

## A.V. Gerbessiotis: Courses (CS list)

web.njit.edu/~alexg/courses/index.html Graduate level courses. CS 667: Design Techniques for Algorithms. Fall 2006, Fall 2007, Fall 2009, Spring 2012, Spring 2013. CS 610: Data Structures and Algorithms.

## Cornell: CS 667 : moore88

www.coursehero.com/file/1869957/moore88 Register now to access 7 million high quality study materials (What's Course Hero?) Course Hero is the premier provider of high quality online educational ...

**NJIT - Graduate Catalog: Computer Science** 

catalog.njit.edu/graduate/programs/computerscience.php v CS 667: Design Techniques for Algorithms (3 credits) ...

Figure 4: Bing for CS 667 Algorithms

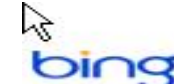

## CSE 667 - Stony Brook University - Department of Computer Science

www.cs.sunysb.edu/graduate/courses/cse667.html -

Why CS @ SBU; Our Policies; ... CSE 667 : Back to Special Topics Courses: Course: CSE667 : Title: Algorithms: Credit Information: 2 credits: M.S. Program ;

## Course Requirements | Rutgers Business School

business.rutgers.edu/mit/old-course-requirements \*

CS 667 Design Tech-Algorithms; CS 670 Artificial Intelligence; CS 680 Linux Kernel Programming; CS 684 Software Test & Quality Assurance; CS 698 ST: Software ...

## QIC 700s

Fr

www.ucalendar.uwaterloo.ca/SA/GRAD/0910/GRDcourse-QIC.html + (Cross-listed with CO 681, PHYS 767, AMATH 871, CS 667) Review of basics of quantum information and computational complexity; ... QIC 823 Quantum Algorithms (0.50) LEC:

## CS 665 - Department of Computer Science, Cornell University

www.cs.cornell.edu/Courses/cs665 \* be on practical rendering algorithms for real applications. ... Any of CS 465/466, 467/468, or 667 are acceptable pre-requisites. If you have not taken these

## Course Work

www.cs.iastate.edu/~svakati/courses.html \* CS 667 Design Techniques for Algorithms CS 704 Sequencing and Scheduling CS 611 Computability and Complexity CS 744 Data Mining and Management in Bio-...

## Project Abstracts for cs 667, co 681, ph 767, am 871 (Fall 2009)

en.convdocs.org/docs/index-32937.html Project Abstracts for CS 667, CO 681, PH 767, AM 871 (Fall 2009) This file will be updated as more abstracts are received. If I didn't receive a recent email about ...

## Dijkstra Algorithm implementation in Java

cs.nyu.edu/~vs667/development/~DijkstraAlgorithm \*

Program Summary: This is my implementation of the Dijkstra Algorithm. Dijkstra's algorithm, conceived by Dutch computer scientist Edsger Dijkstra in 1959,[1] is a....

## **NJIT - Courses: Computer Science**

catalog.njit.edu/courses/cs.php \*

CS 667 - Design Techniques for Algorithms (3 credits) Prerequisite: CS 610. An introduction to the principles of major design techniques in algorithms.

## Graduate Course Descriptions - NDSU Computer Science

cs.ndsu.edu/gradcourses.htm -

Basic principles and algorithms of dynamic programming as applied to sequential decision problems in CS and OR. Prereq: Math 166. 667: Algorithm Analysis: 3: ...

## My Home Page

www.cse.unr.edu/~tippabha/index.html

Graduate Student in Computer Science at UNR. ... CS 790K: Genetic Algorithms: 3.00: Sushil J. Louis: Fall '97: 9: ... CS 667: Theory of Computation: 3.00:

Figure 5: Bing for CS 667 Algorithms